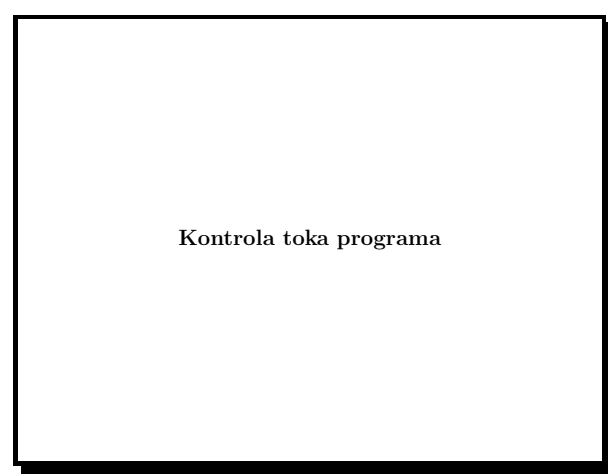

Slide 1

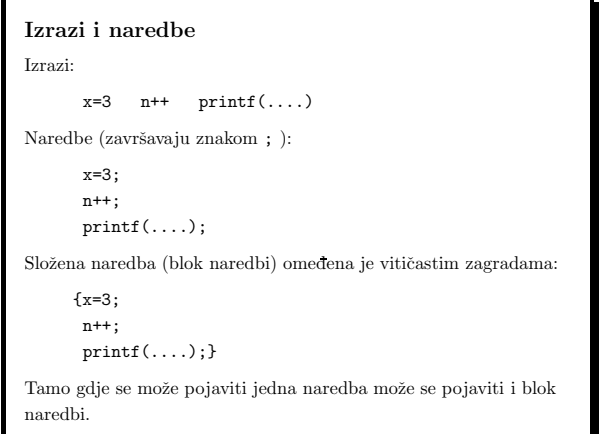

Slide 2

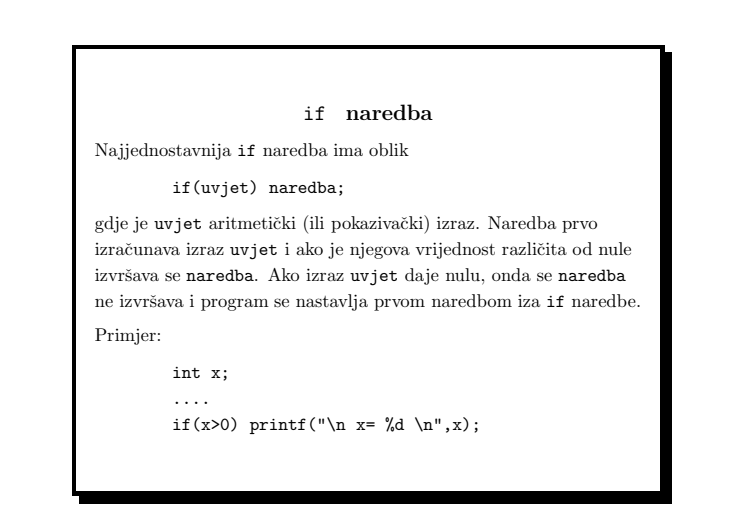

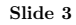

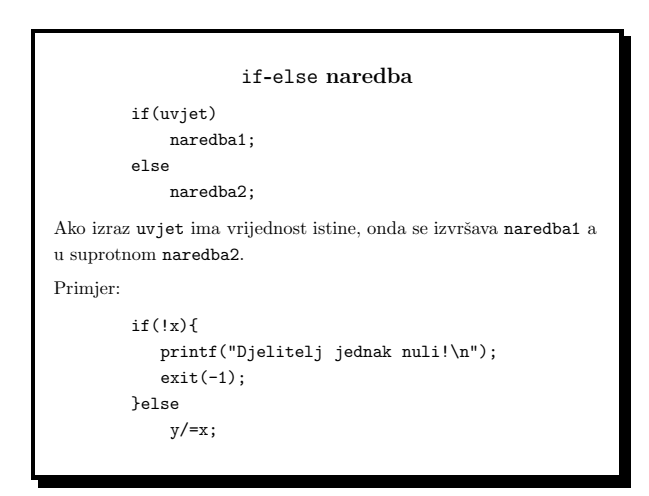

Funkcija exit

Funkcija

void exit(int status)

deklarirana je <sup>u</sup> datoteci zaglavlja <stdlib.h>. Ona zaustavlja izvršavanje programa i vrijednost status predaje operacijskom sustavu. status = 0 znači da je program uspješno završen, a vrijednost različita od nule signalizira da je program zaustavljen usljed greške.

Slide 5

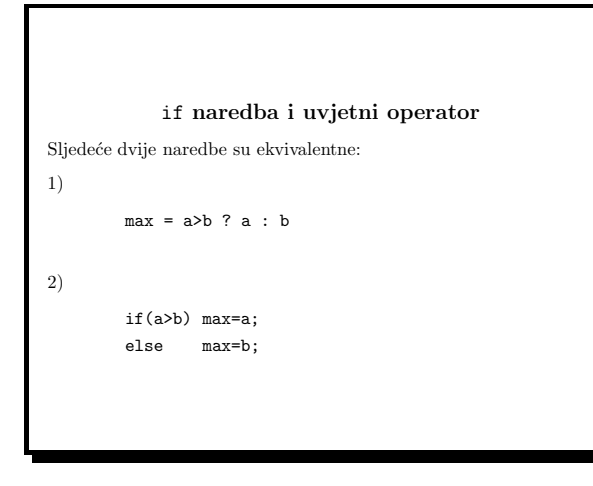

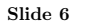

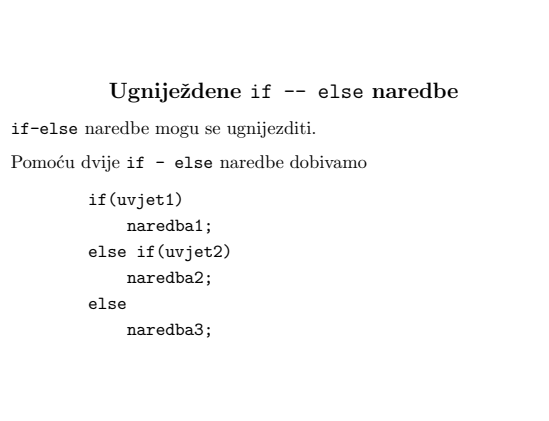

Slide 7

#include <stdio.h> int main(void) { float a,b; char operacija;

printf("Upisati prvi broj: "); scanf(" %f", &a); printf("Upisati drugi broj: "); scanf(" %f", &b); printf("Upisati operaciju: zbrajanje(z), oduzimanje(o),\n") printf(" mnozenje(m),dijeljenje(d) :"); scanf(" %c",&operacija);

 $\label{eq:3} \begin{array}{ll} \text{if}(\text{operacija=='}z') \text{ printf}(\text{``%f\n",a+b)}\text{;} \end{array}$ else if(operacija=='o') printf("%f\n",a-b); else if(operacija=='m') printf("%f\n",a\*b); else if(operacija=='d') printf("%f\n",a/b); else printf("Nedopustena operacija!\n"); return 0;

Slide 8

}

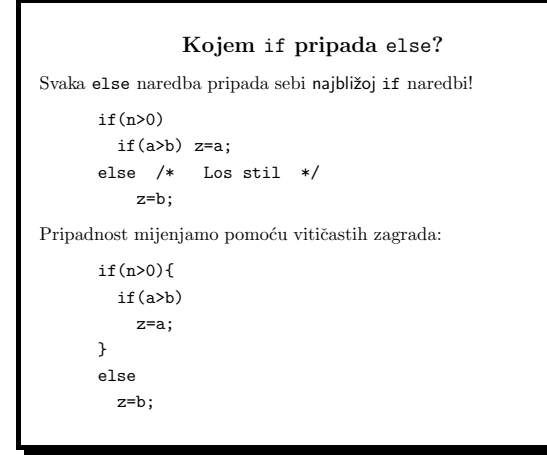

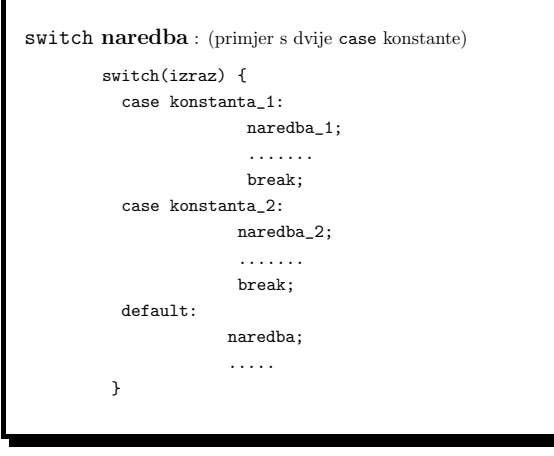

Slide 10

- Izraz <sup>u</sup> switch naredbi mora imati cjelobrojnu vrijednost (char, int ili enum).
- Nakon kljuˇcne rijeˇci case pojavljuju se cjelobrojne konstante ili konstantni izrazi.
- Izvršavanje switch naredbe: testira se izraz. Ako je izraz  $=$ konstanta <sup>i</sup> program se nastavlja naredbom naredba <sup>i</sup> i svim naredbama koje dolaze nakon nje sve do prve break naredbe ili kraja switch naredbe. Nakon toga program se nastavlja prvom naredbom iza switch naredbe.
- Ako izraz nije jednak niti jednoj konstanti, onda se izvršava samo naredba koja dolazi nakon ključne riječi default (ako postoji) <sup>i</sup> sve naredbe iza nje, sve od kraja switch naredbe.
- Sluˇcaj default ne mora nuˇzno biti prisutan <sup>u</sup> switch naredbi. Ako nije i ako nema podudaranja izraza i konstanti, program se nastavlja prvom naredbom iza switch naredbe.

Slide 11

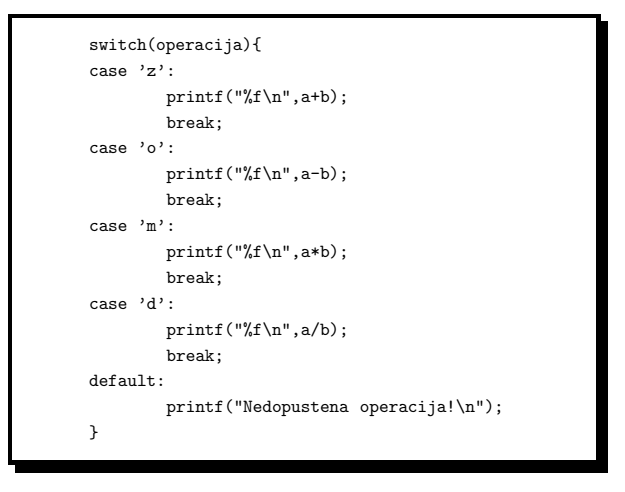

Slide 12

Programiranje (C) Ak. god. 2003/04

```
Efekt ispuštanja naredbe break je "propadanje kôda" u niži case
blok.
        unsigned i;
        .....
        switch(i) {
          case 1:
          case 2:
          case 3:
          case 4:
          case 5: print("i < 6\n');
                   break;
          case 6: print("i = 6\n');
                   break;
         default: print("i > 6\n");
         }
```
Slide 13

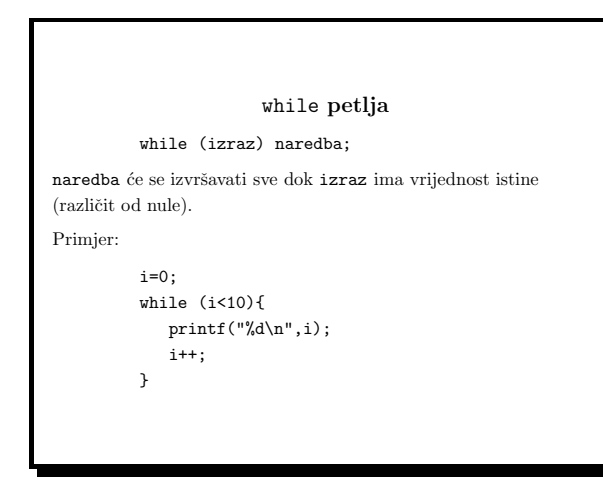

Slide 14

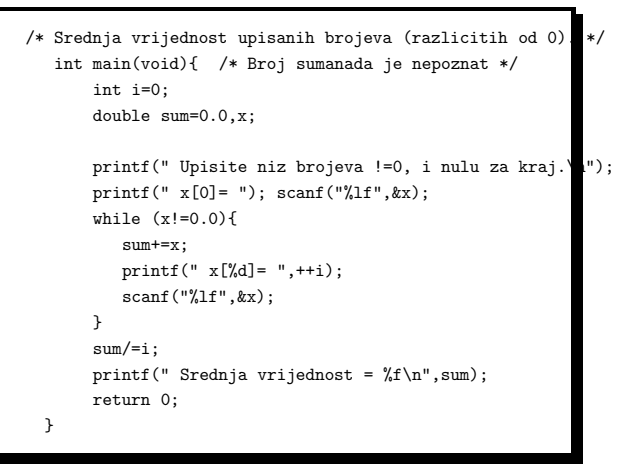

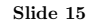

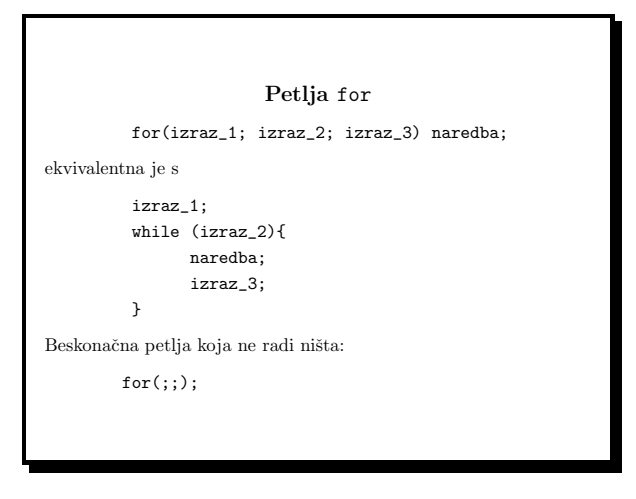

```
#include <ctype.h>
/* atoi : prevodi string s[] u cijeli broj */
int atoi(char s[])
{
   int i,n,sign;
   for(i=0;isspace(s[i]);i++) ; /* preskace sve bjeline */
   sign=(s[i]=='-')?-1:1;if(s[i]=='+' || s[i]=='-') i++; /* preskoci predznał */
   for(n=0; isdigit(s[i]); i++)n=10*n+(s[i]-'0');return sign*n;
}
```
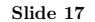

Funkcije u <ctype.h> vraćaju vrijednost tipa int različitu od nule ako je uvjet ispunjen, odnosno nulu ako nije: int isalnum(int c) int isalpha(int c) int iscntrl(int c) int isdigit(int c) int isgraph(int c) int islower(int c) int isupper(int c) int isspace(int c)

Funkcije konverzije

```
int tolower(int c)
int toupper(int c)
```
Slide 18

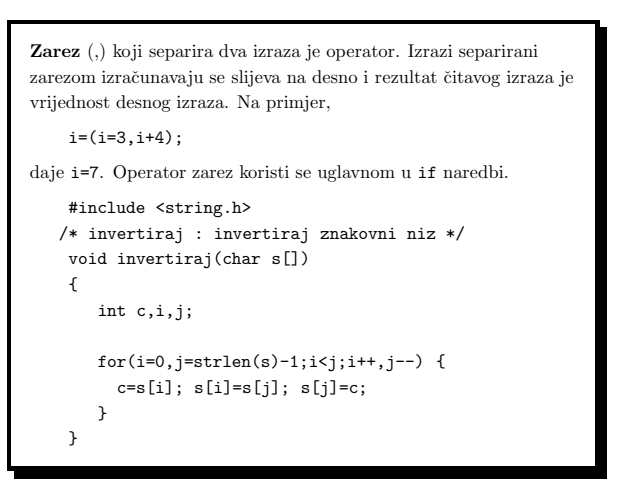

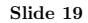

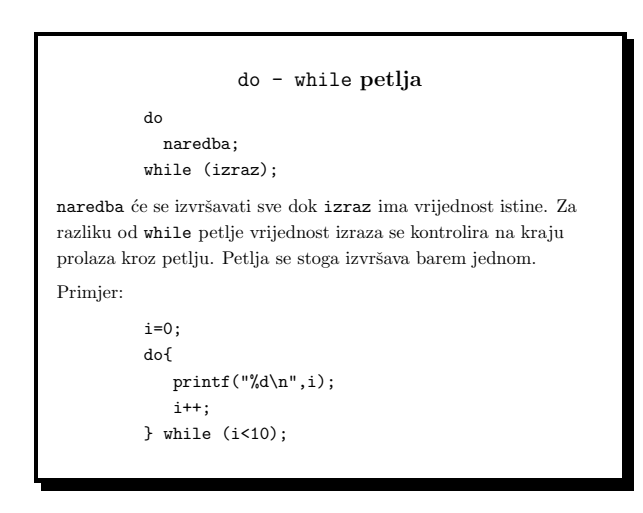

### Naredba break

Naredba break služi za zaustavljanje petlje i izlazak iz switch naredbe. Može se koristiti sa for, while i do-while petljom. Pri nailasku na naredbu break kontrola programa se prenosi na prvu naredbu iza petlje ili switch naredbe unutar koje se break nalazi. Primjer: int i; while(1){ scanf("%d",&i); if (i<0) break; .........

}

while(1) je beskonačna petlja. Iz nje se izlazi ukoliko se učita negativan broj.

Slide 21

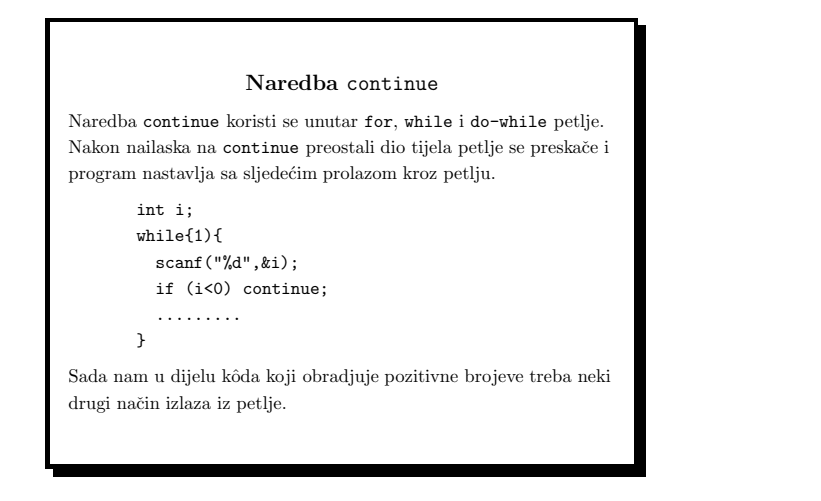

Slide 22

# Naredba goto

goto naredba prekida sekvencijalno izvršavanje programa i nastavlja izvršavanje s naredbom koja je označena labelom koja se pojavljuje <sup>u</sup> goto. Oblik joj je

## goto labela;

gdje je label identifikator koji sluˇzi za oznaˇcavanje naredbe kojom se nastavlja program. Sintaksa je

### labela: naredba;

Labela na koju se vrši skok mora biti unutar iste funkcije kao i goto naredba (pomoću goto se ne može izaći iz funkcije).

### Slide 23

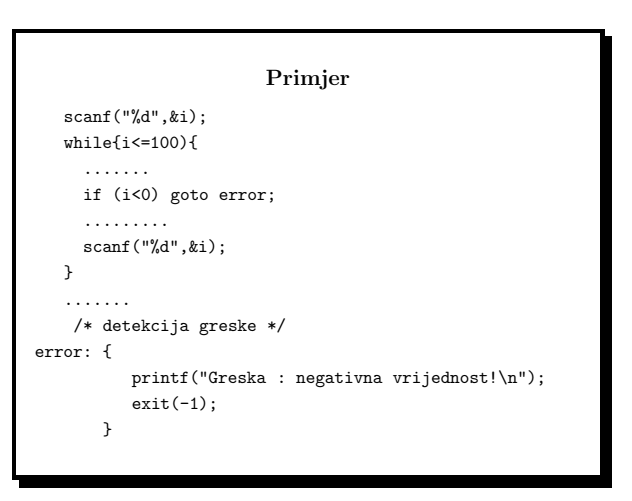

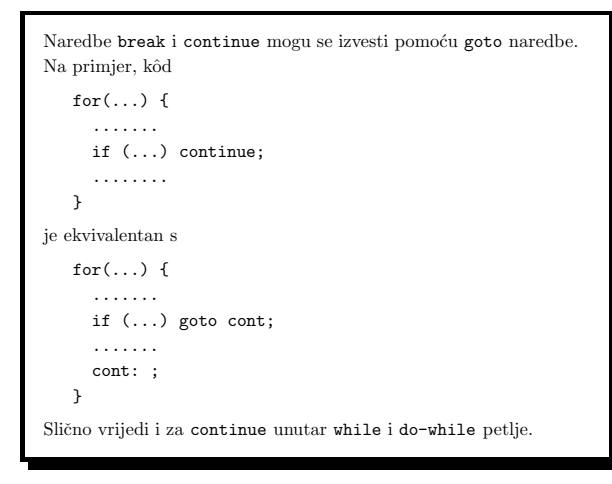

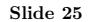